### Creating Compelling Dashboards for Marketing Professionals

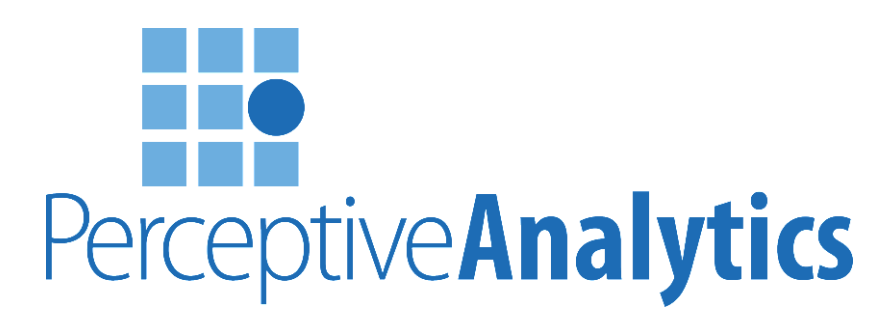

Chaitanya Sagar cs@perceptive-analytics.com 646.583.0001

Adarsh A aa@perceptive-analytics.com 646.583.0042

# PerceptiveAnalytics

Data Analytics | Web Analytics | Spreadsheet Solutions

New York | Miami | Hyderabad

# Our Services

#### Web Analytics

#### Analytics Web Spreadsheet Solutions

#### Marketing

#### Risk Management

**Collateral Management Fraud Detection** 

#### Supply Chain

**Demand Analytics Freight Lane Analytics** 

Marketing Mix Modeling Price Promotion Analysis Catalogue Optimization Segmentation Market Profiling Churn Analysis

Credit Risk Management Liquidity Risk Management Capital Allocation Analysis

**Inventory Optimization Sourcing Analytics Conserversion Sourcing Analytics** Distribution Network Optimization

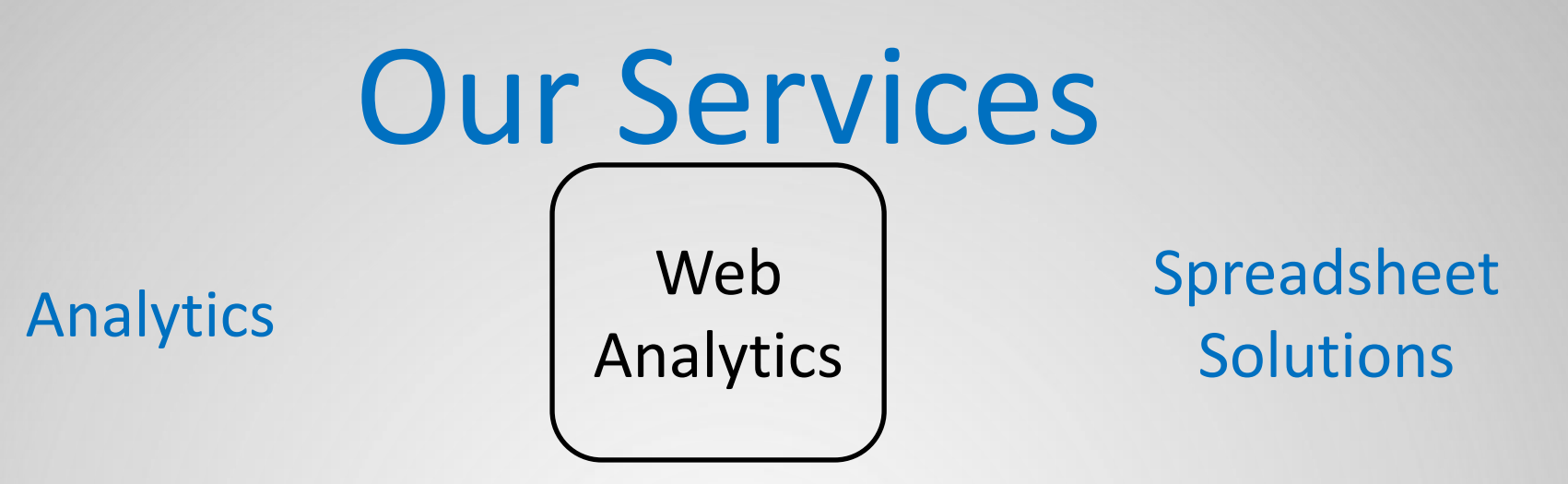

Traffic Generation Strategy AdWords Analytics Search Engine Optimization Conversion Optimization Revenue Analytics Customer Behavior Analytics

# Our Services

#### Analytics Web Analytics

Spreadsheet Solutions

Financial Modeling Dashboards Reporting Predictive Modeling Spreadsheet Applications Performance Tracking Contract Negotiation Litigation Modeling

# #Dashboard

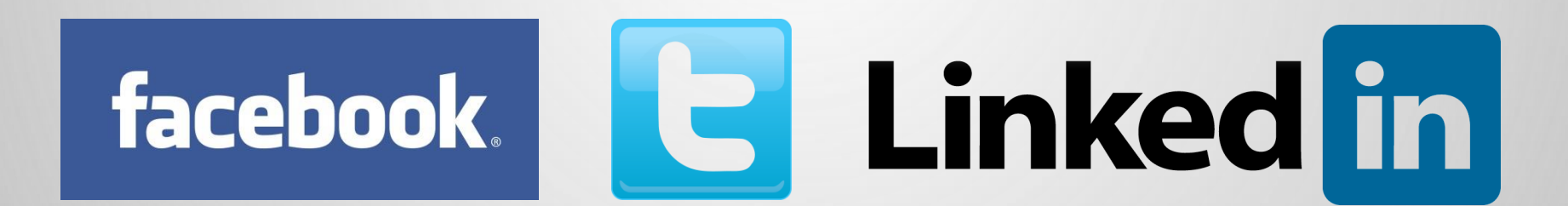

#### Want us to Review Your Dashboard?

# cs@perceptive-analytics.com

### Questions?

# Use ask a question feature in GoToWebinar

### Rate your knowledge of Dashboards

- Beginner
- Intermediate
- Expert

# Which industry do you work in?

- Banking, Financial services & **Insurance**
- E-Commerce
- Healthcare
- Media & Entertainment
- Others

cs@perceptive-analytics.com 646.583.0001 #Dashboard<sup>10</sup>

### DASHBOARDS

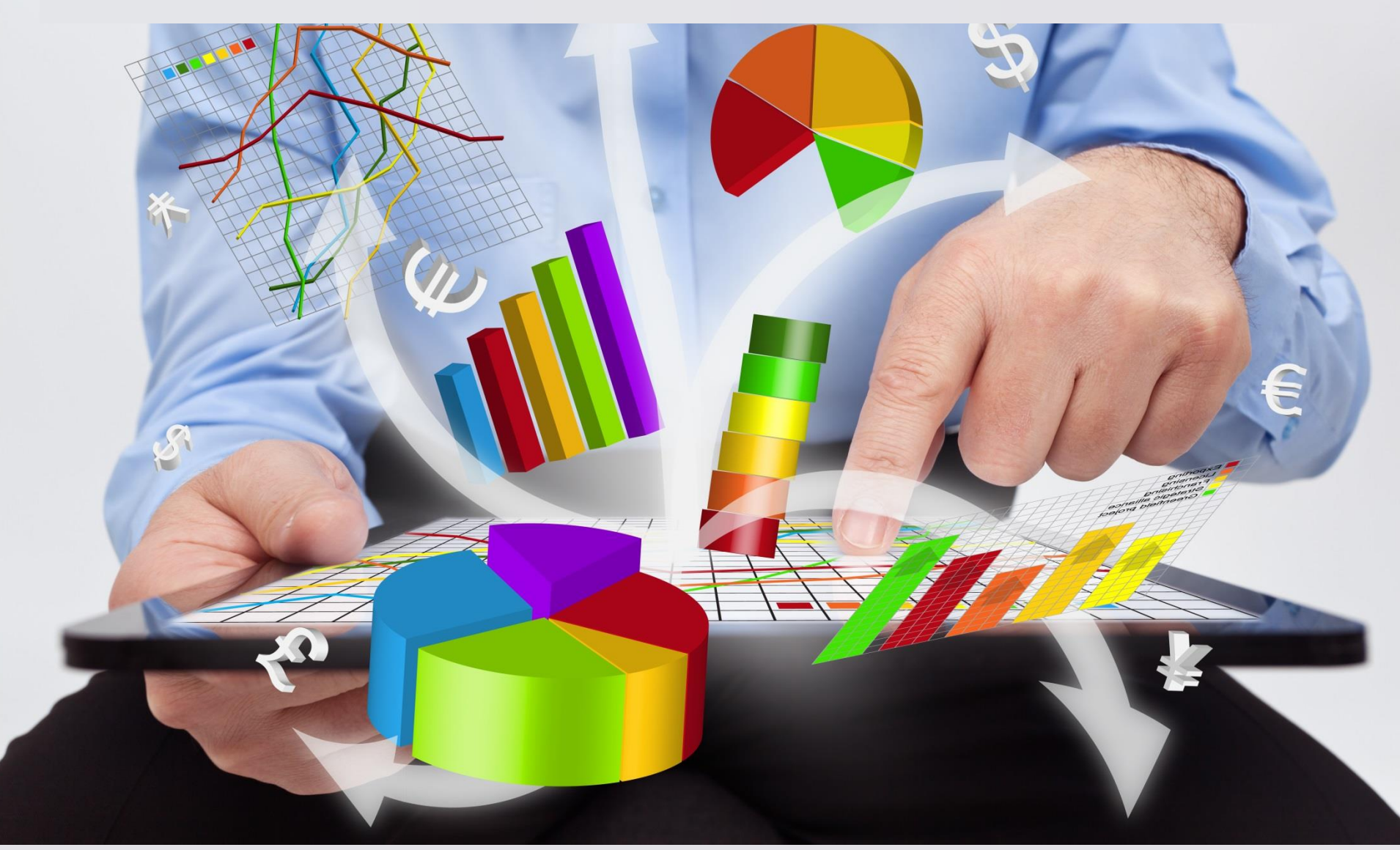

#### What audience see

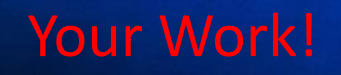

Pic by http://blackbeltbartending.com cs@perceptive-analytics.com 646.583.0001 #Dashboard <sup>12</sup>

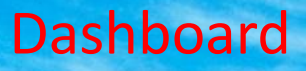

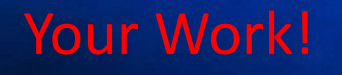

Pic by http://blackbeltbartending.com cs@perceptive-analytics.com 646.583.0001 #Dashboard <sup>13</sup>

# It's a Communication Tool

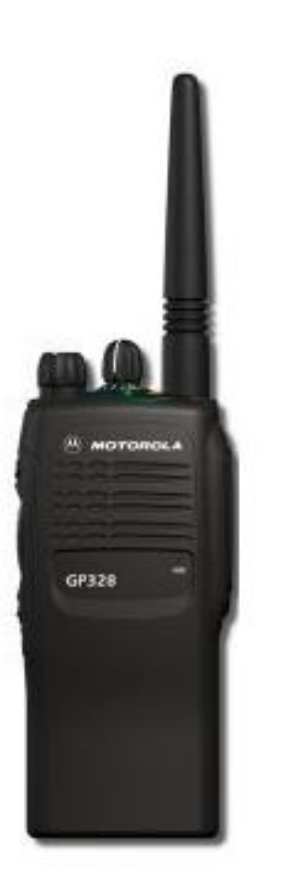

**Priorities** Performance Insights Action Items

### A Dashboard Increases Your Visibility

#### **The invisible you**

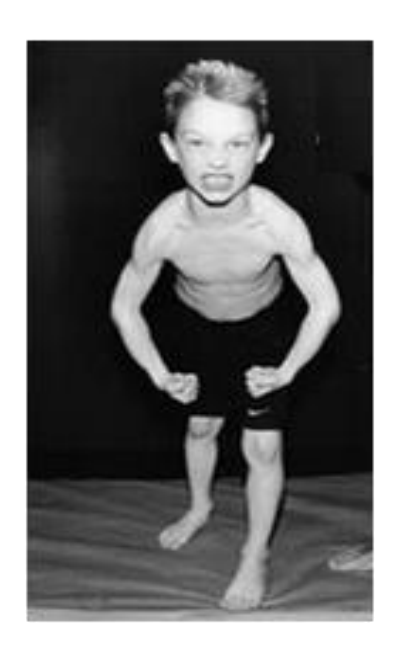

### A Dashboard Increases Your Visibility

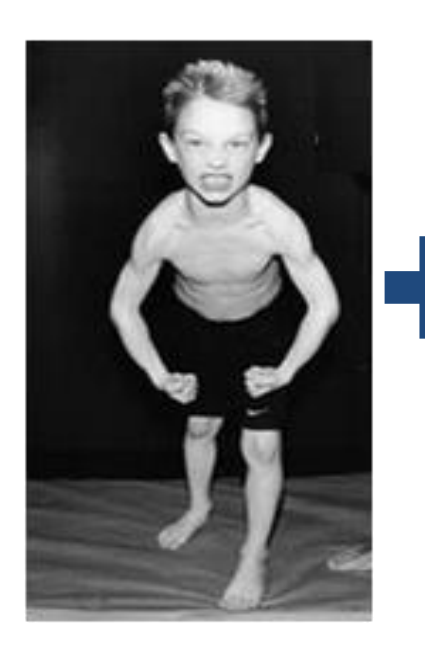

#### **The real you The invisible you** *Good* **Dashboard**

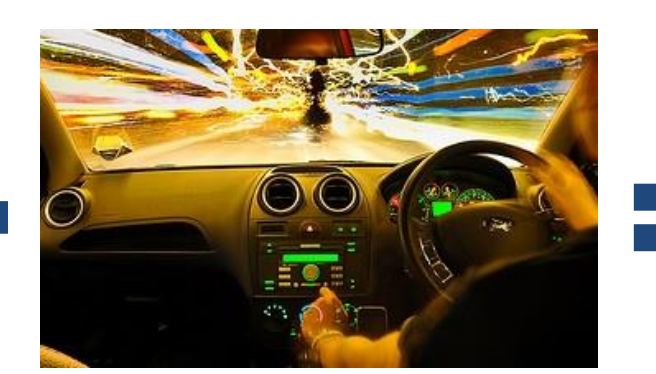

Craigyc

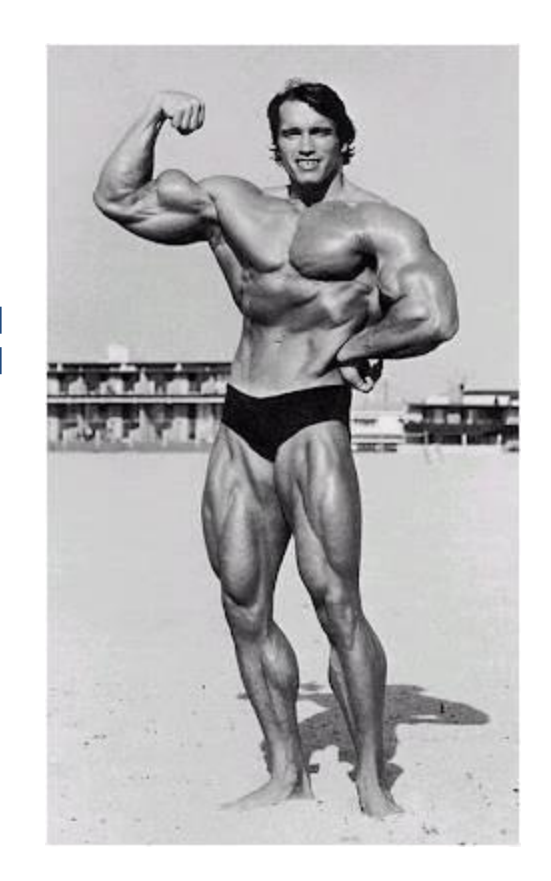

# Good Dashboard can Speed Up Your Career

### What is a Dashboard?

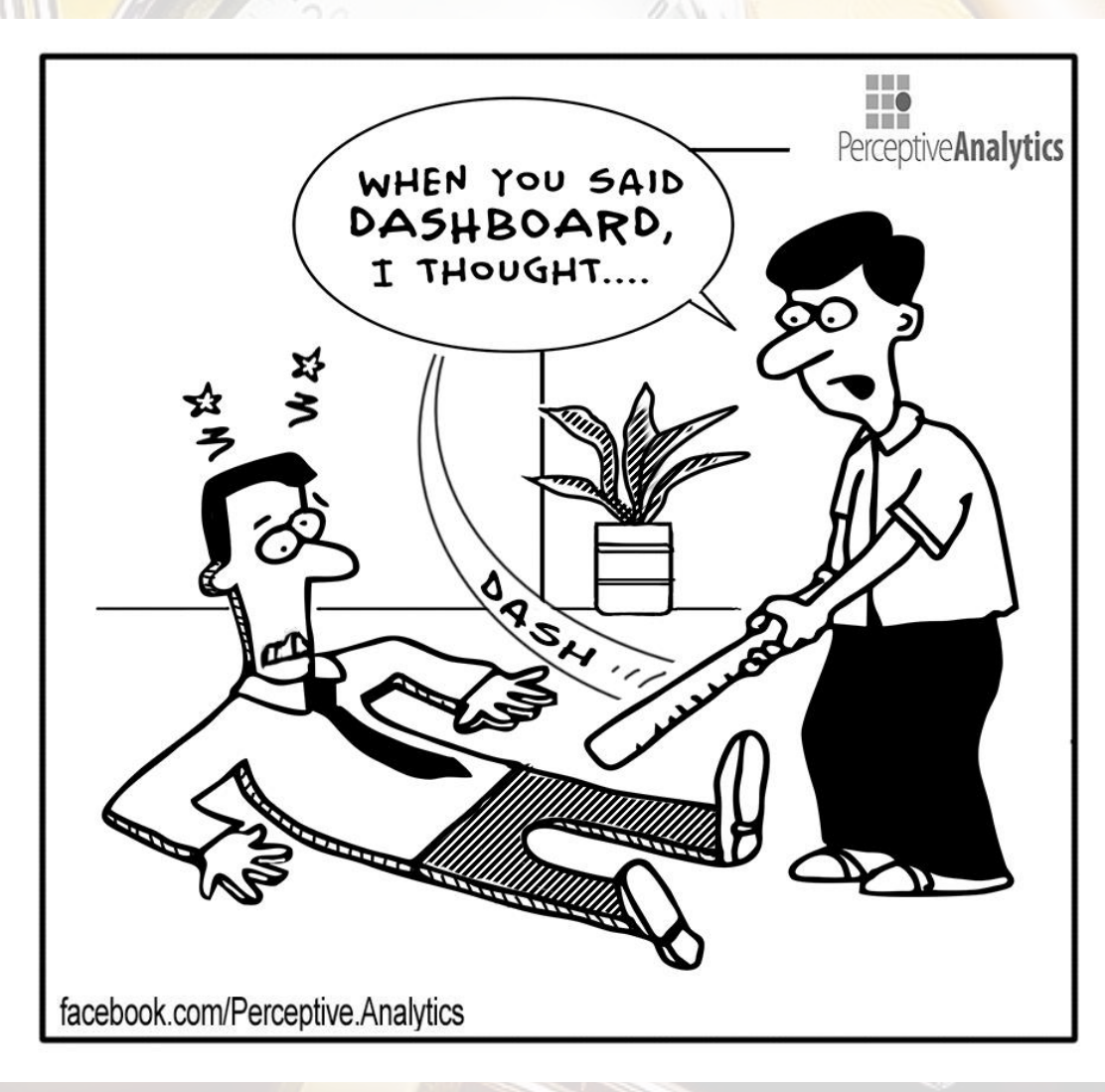

cs@perceptive-analytics.com 646.583.0001 #Dashboard 18

Background Pic Bev Goodwin

Background Pic Bev Goodwin

30

### At-a-glance

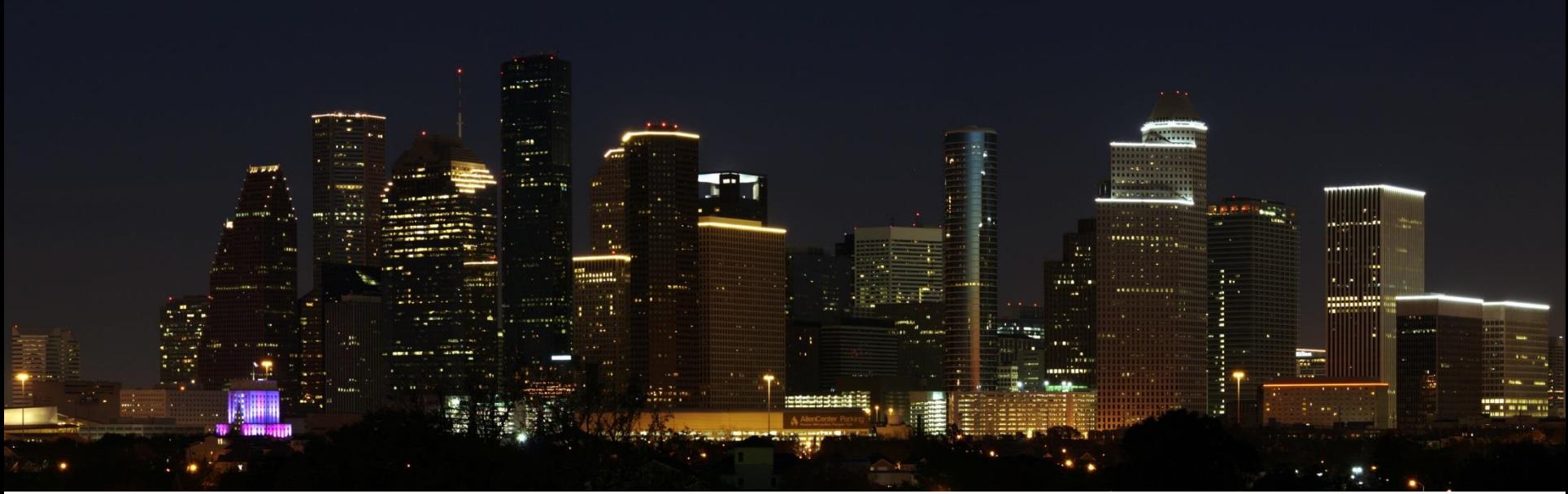

Pic mhawkin2

### Key Performance Indicators

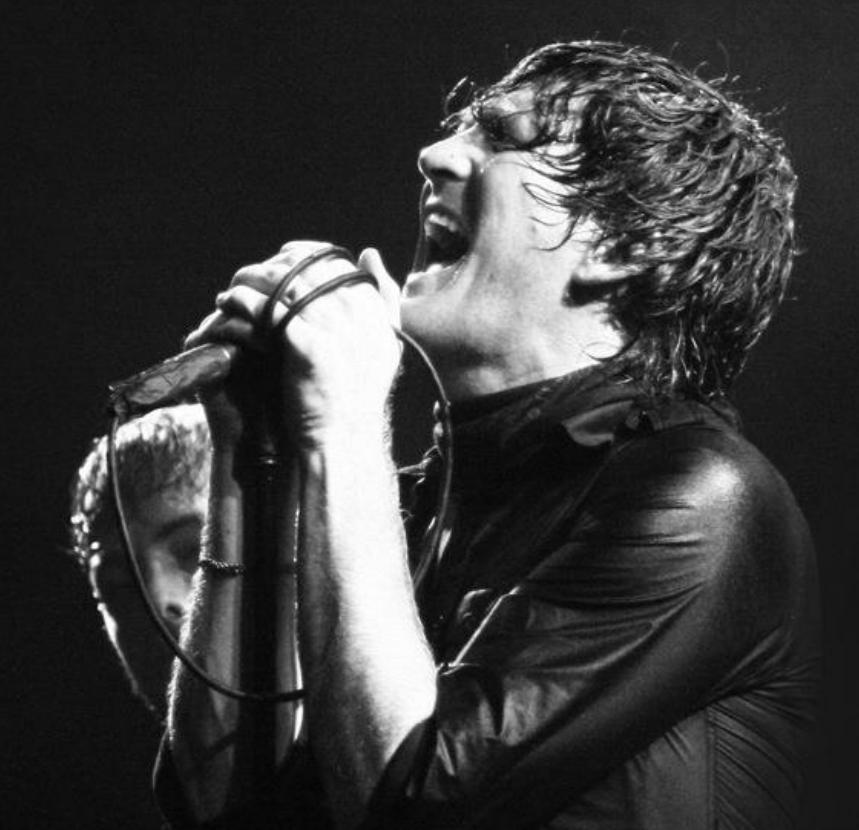

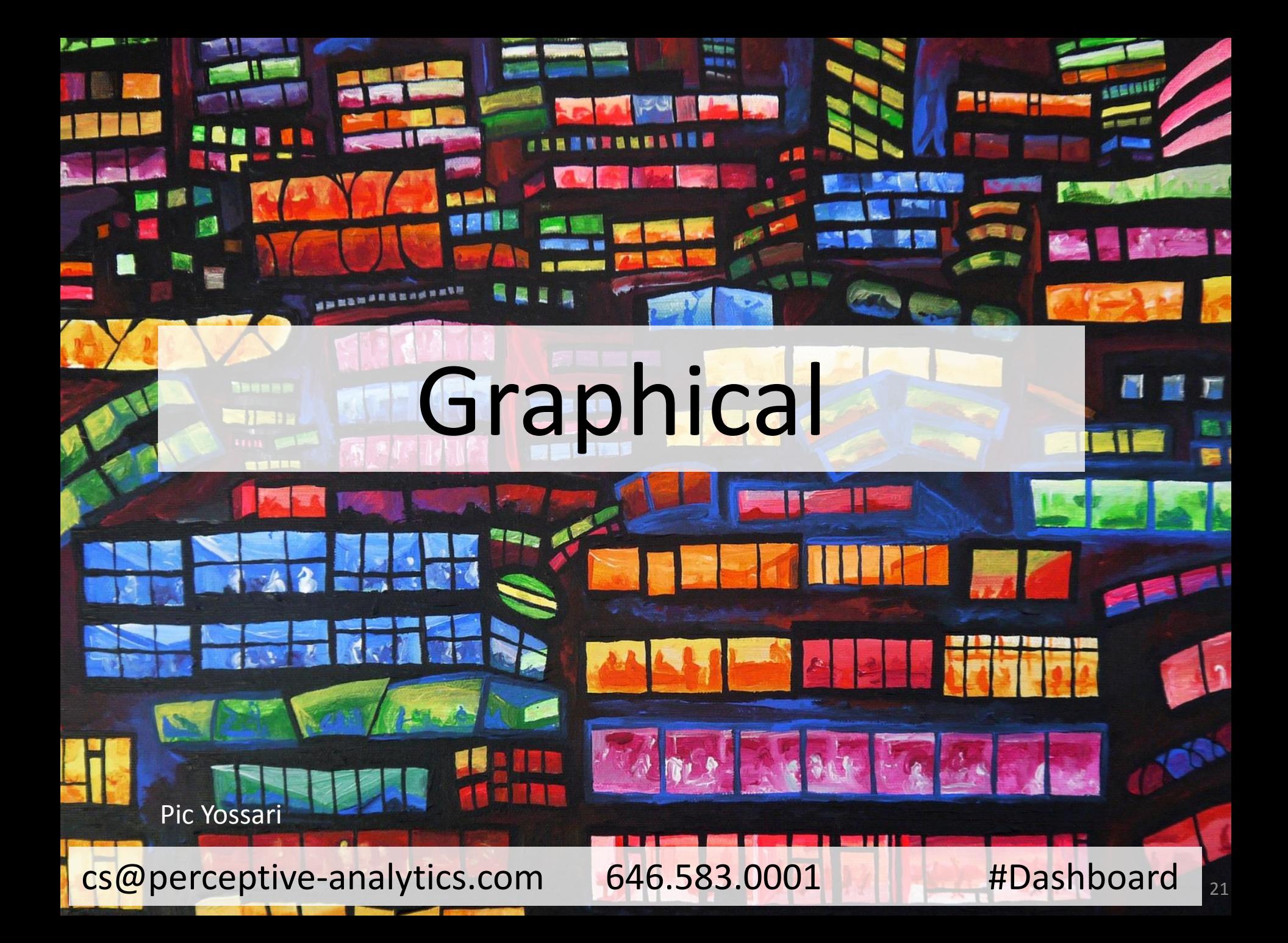

#### How to Make a Dashboard

Pic by Toolstop

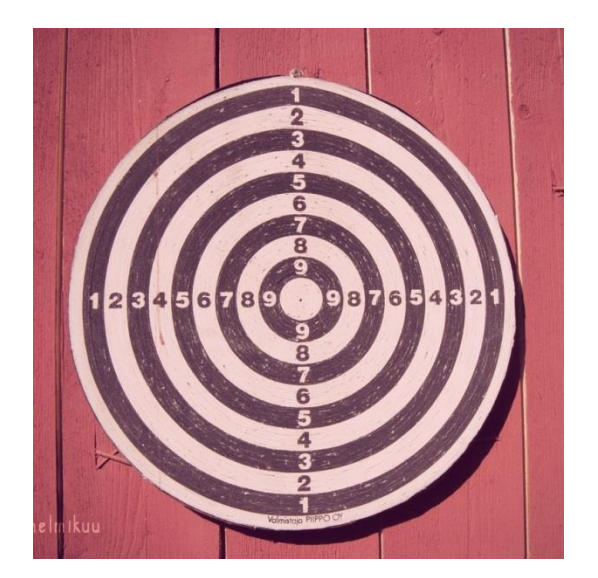

#### Purpose Structure Design

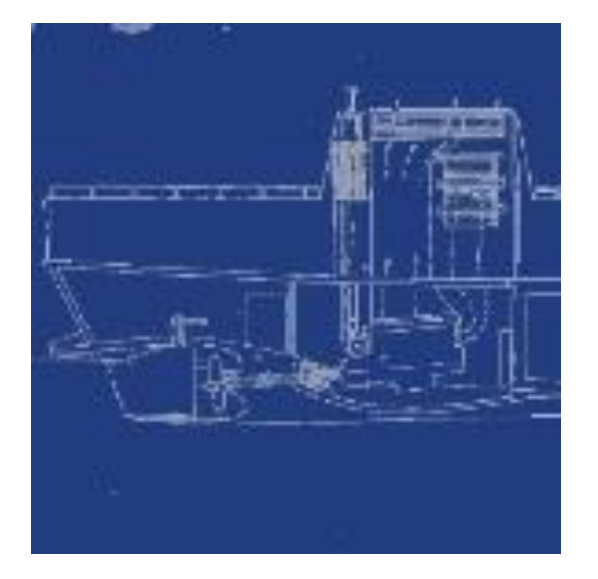

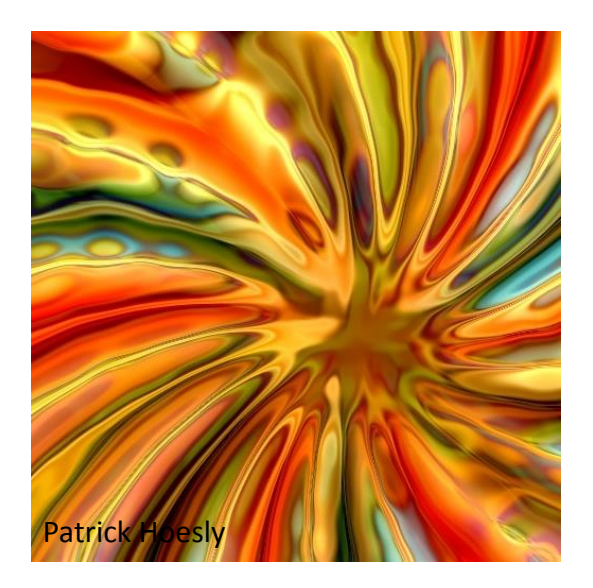

# Purpose

#### Audience Value Add Scope

Barrio

**CONTRACTOR** 

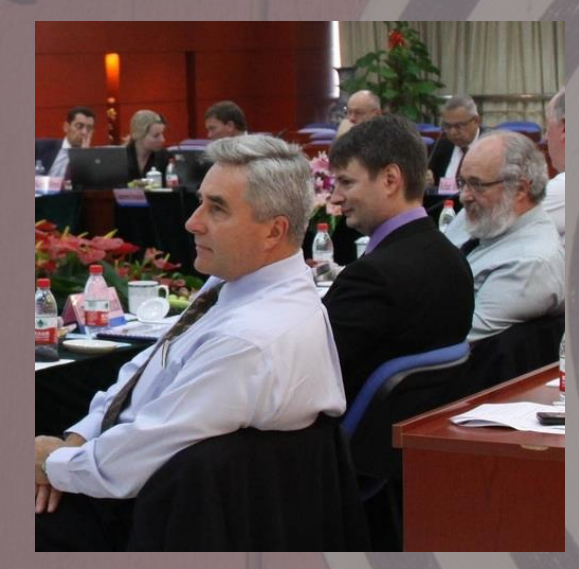

#### Target Audience

What is the role of the person? Will the person have an overview or deep dive? What would be the context of usage? Are the audience heterogeneous? What are their goals? What questions will they ask?

### What Value Add?

Help management stay on top Help management make a decision Set goals for individuals or groups Highlight exceptions Track progress Inform important information to teams

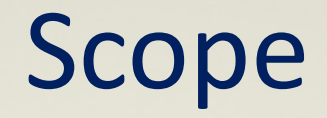

#### Organization Wide One Operation/Unit

Strategic **Tactical** 

High Level **Detailed** 

Historical Predictive

Snapshot Interactive

# Structure

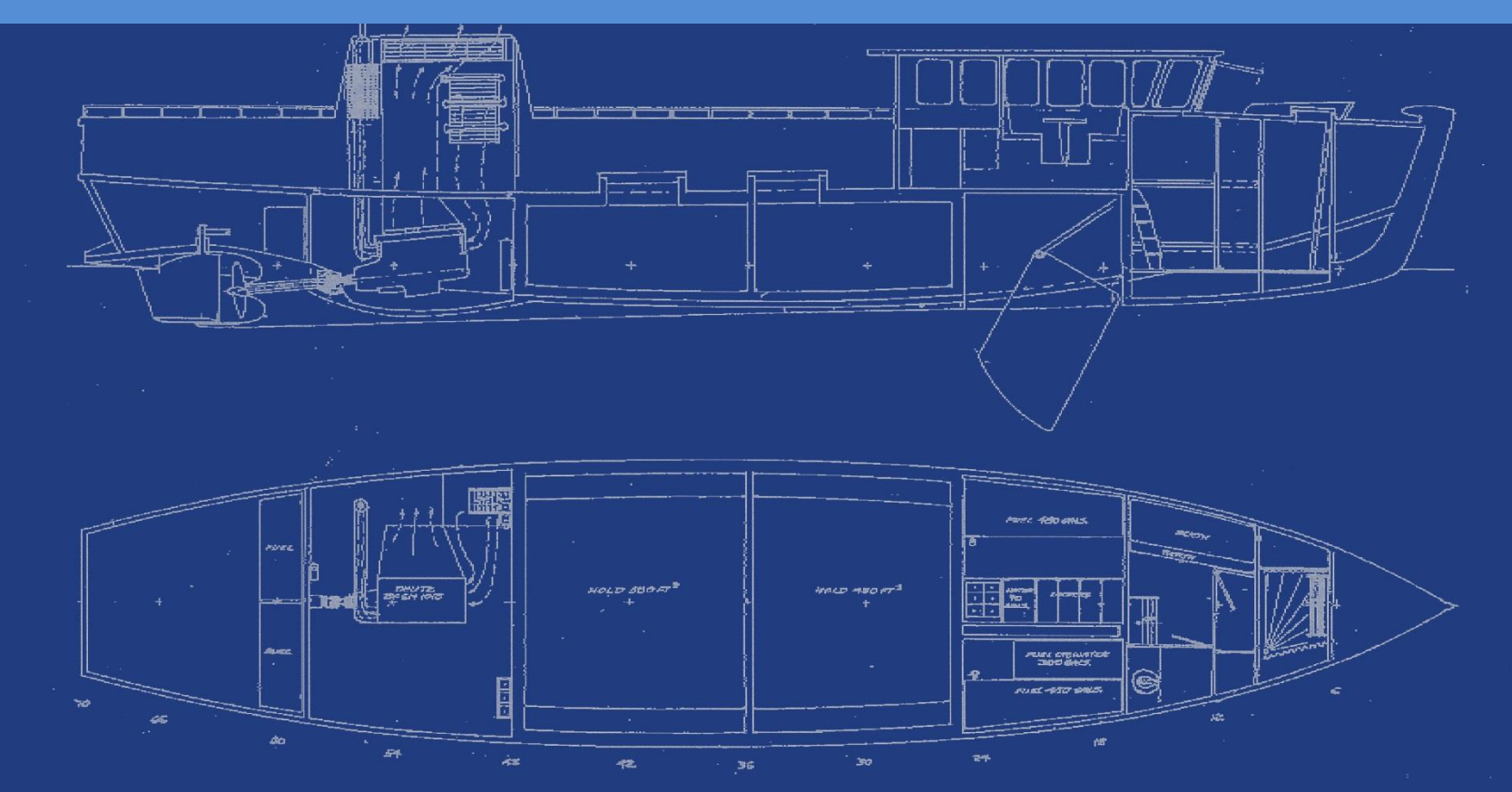

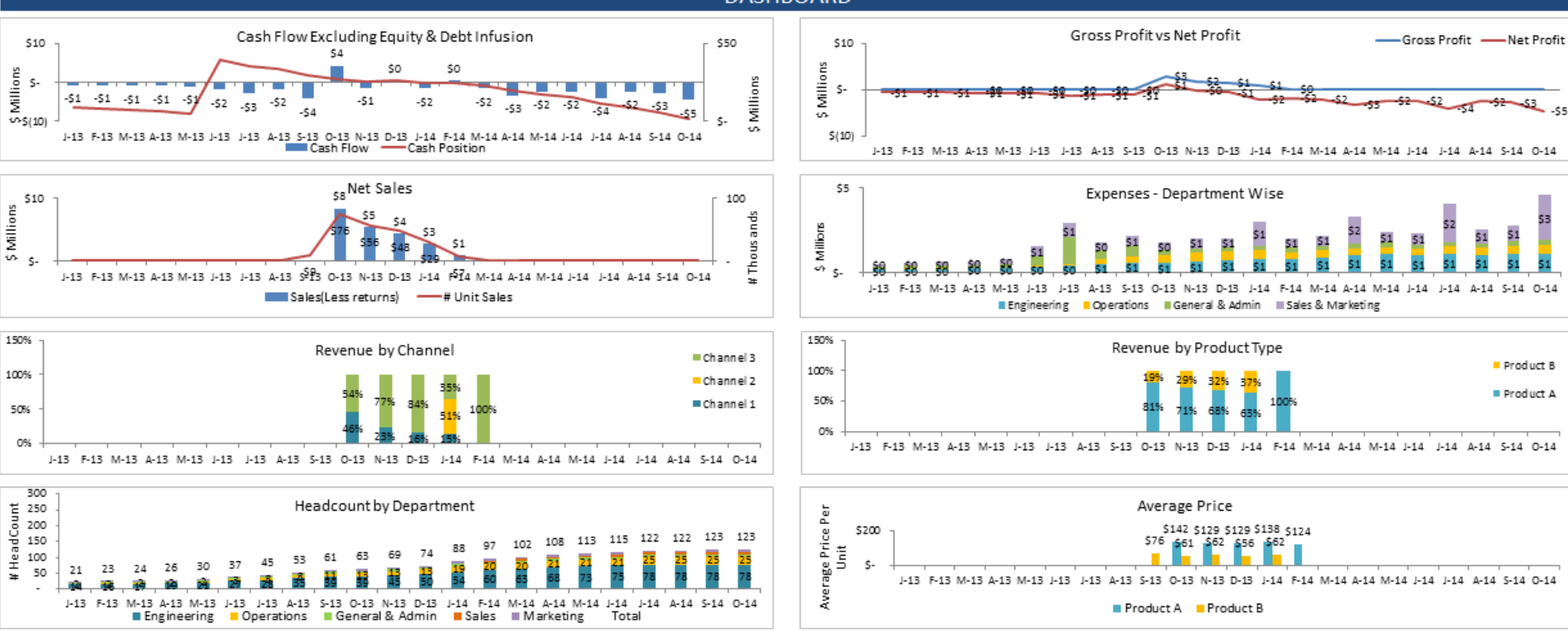

#### **DASHBOARD**

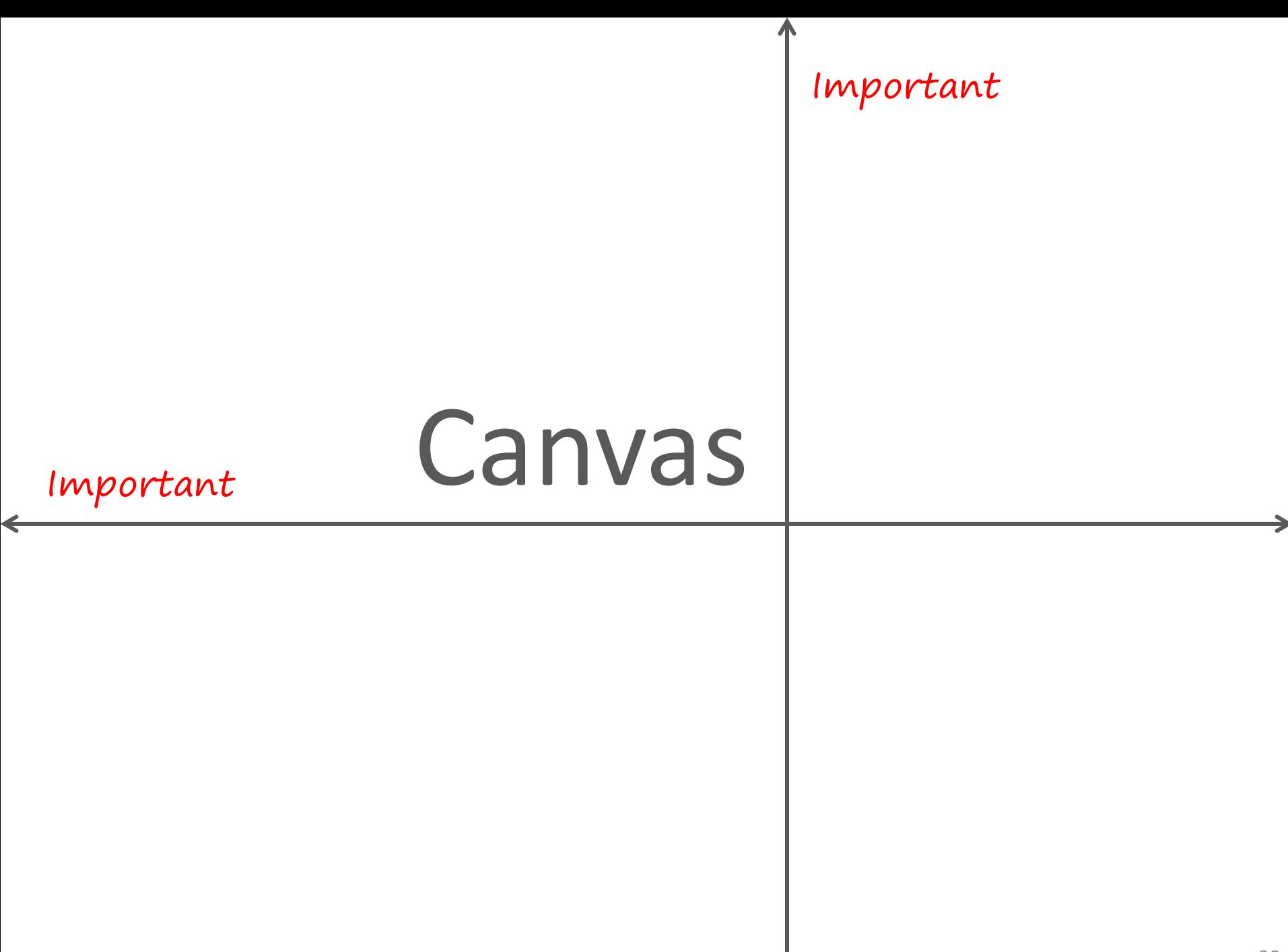

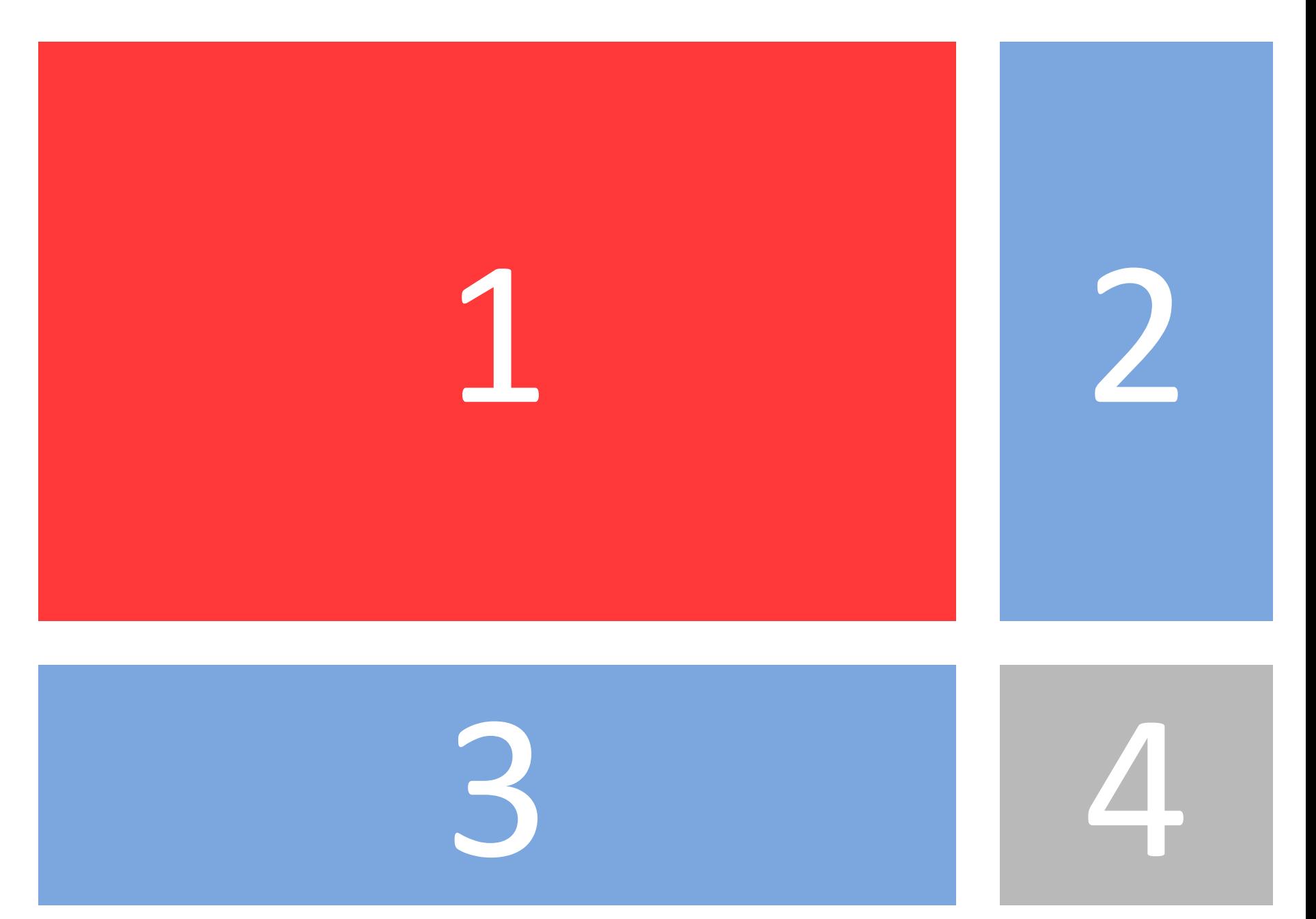

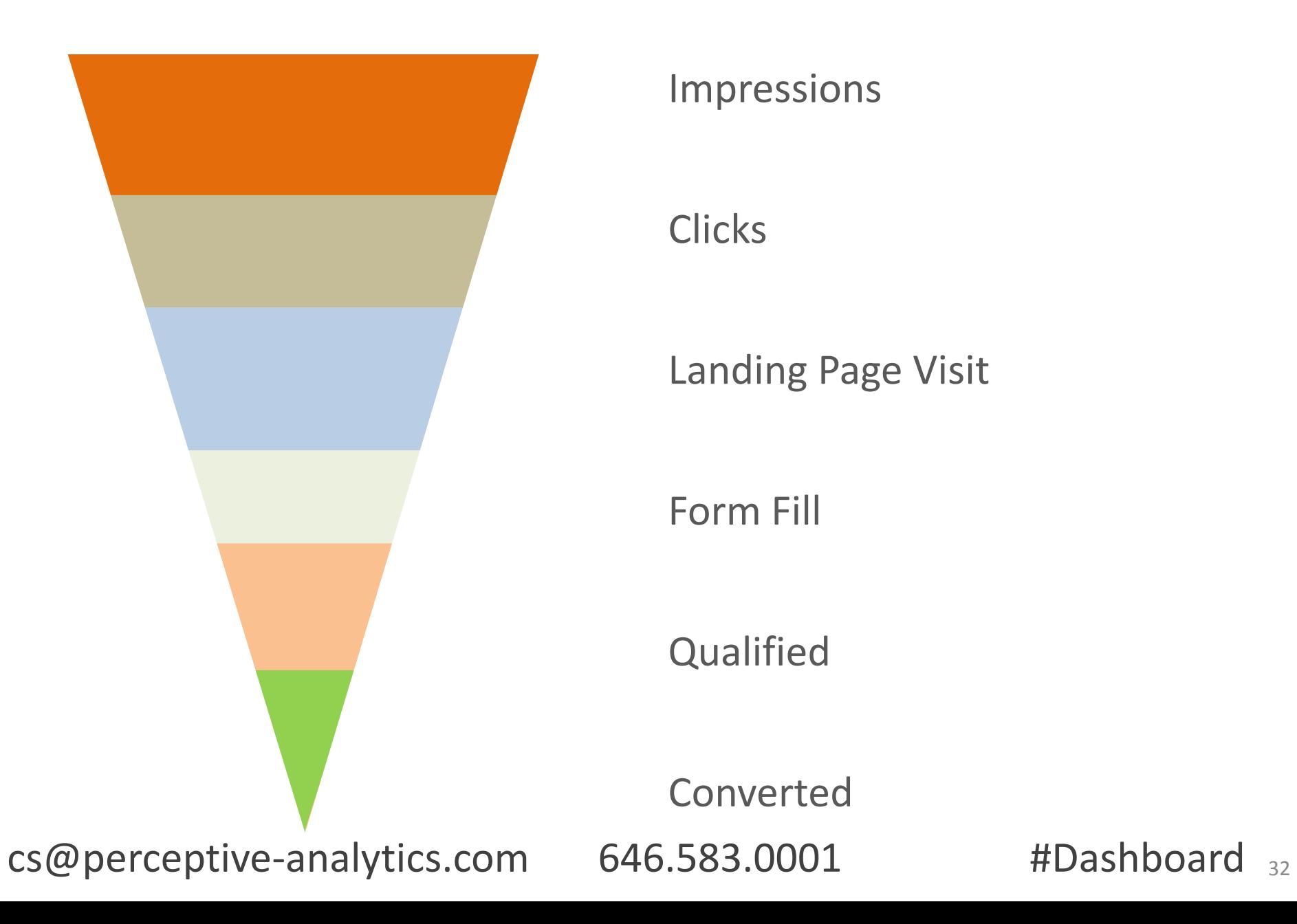

Impressions

#### **Clicks**

#### Landing Page Visit

Form Fill

**Qualified** 

Converted

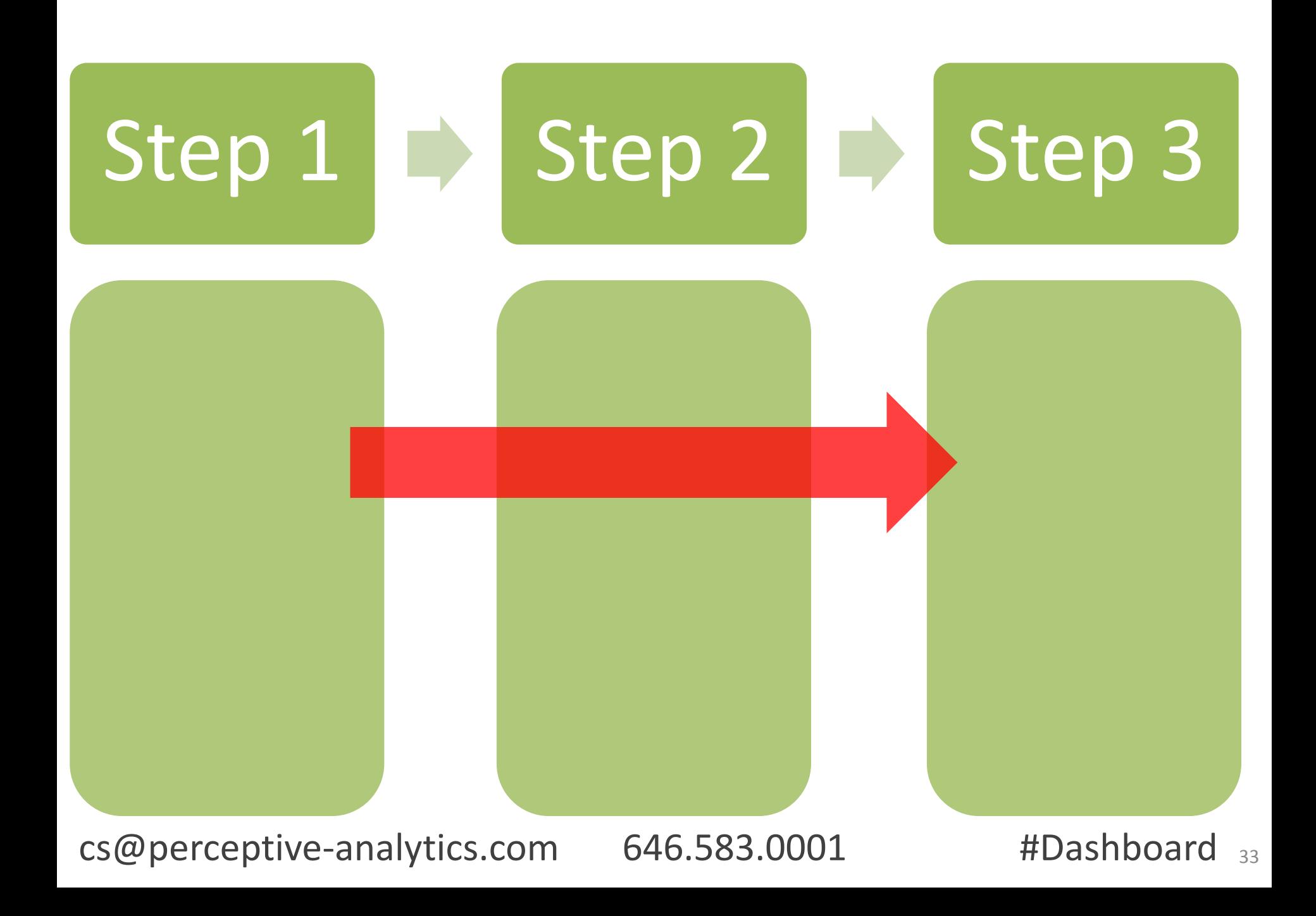

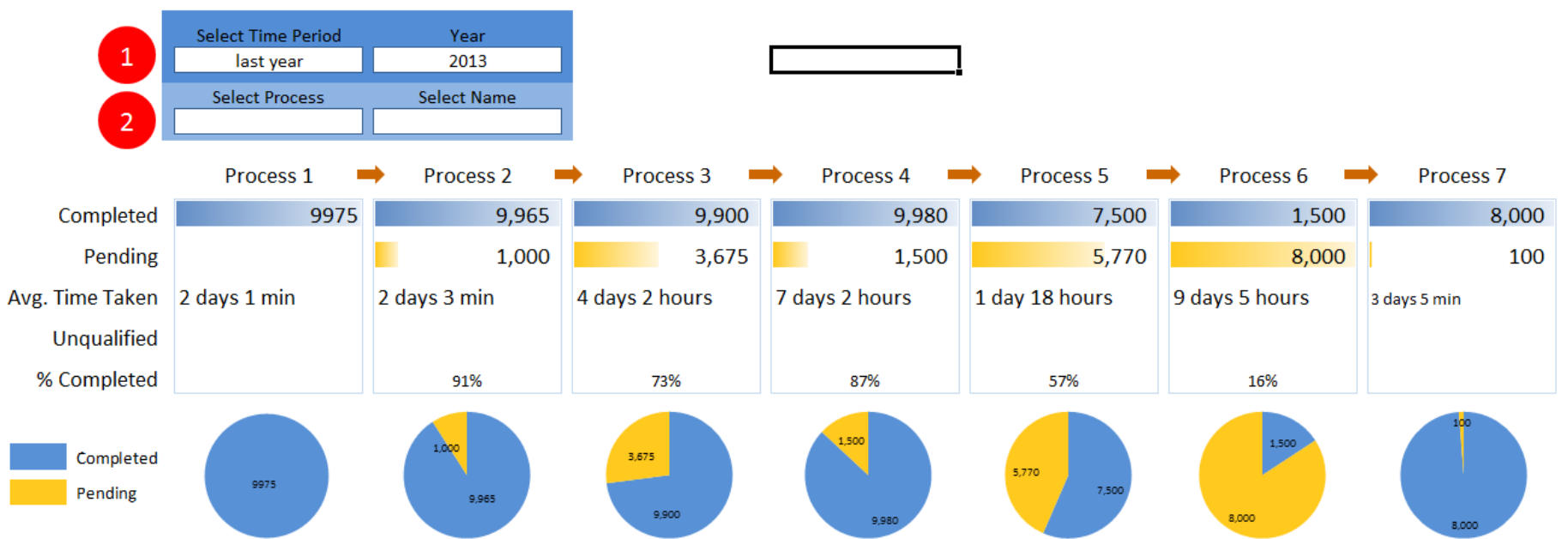

#### Dashboard

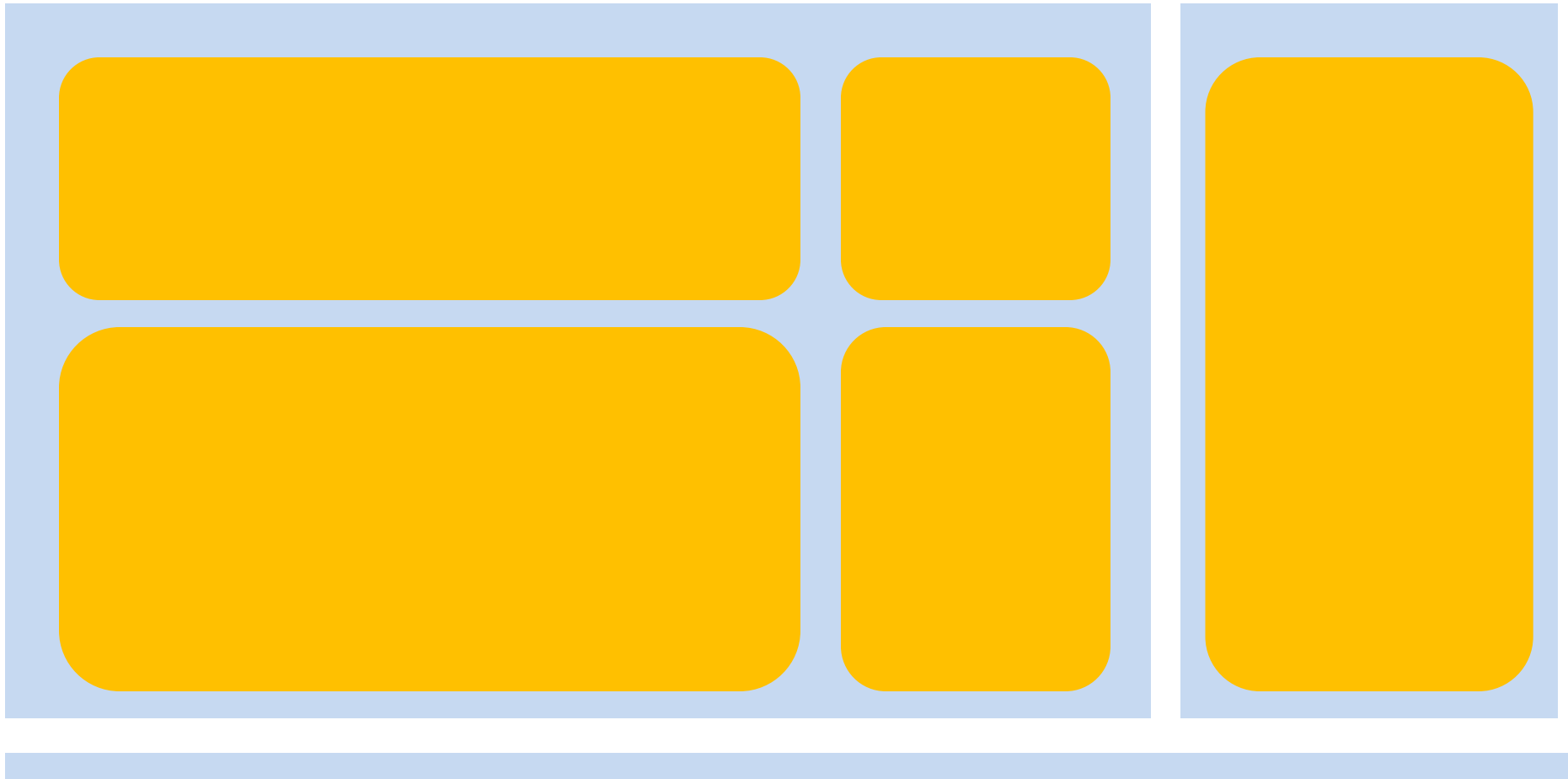

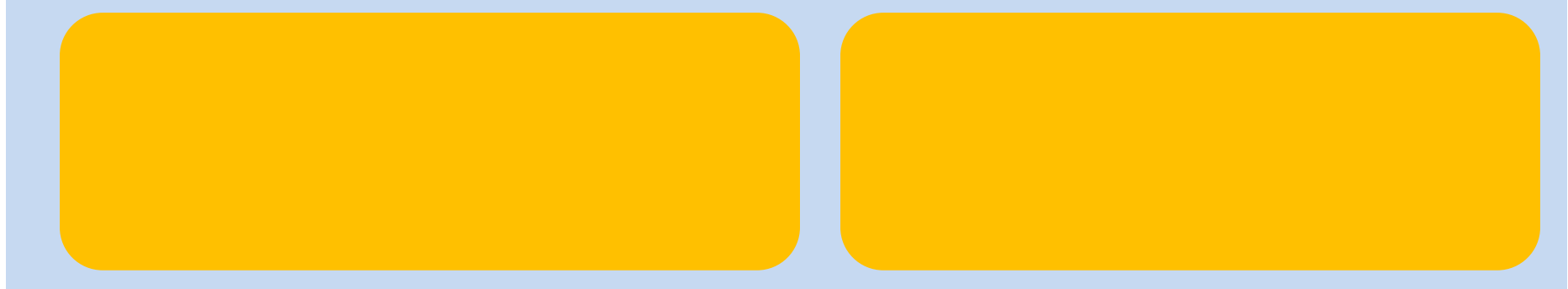

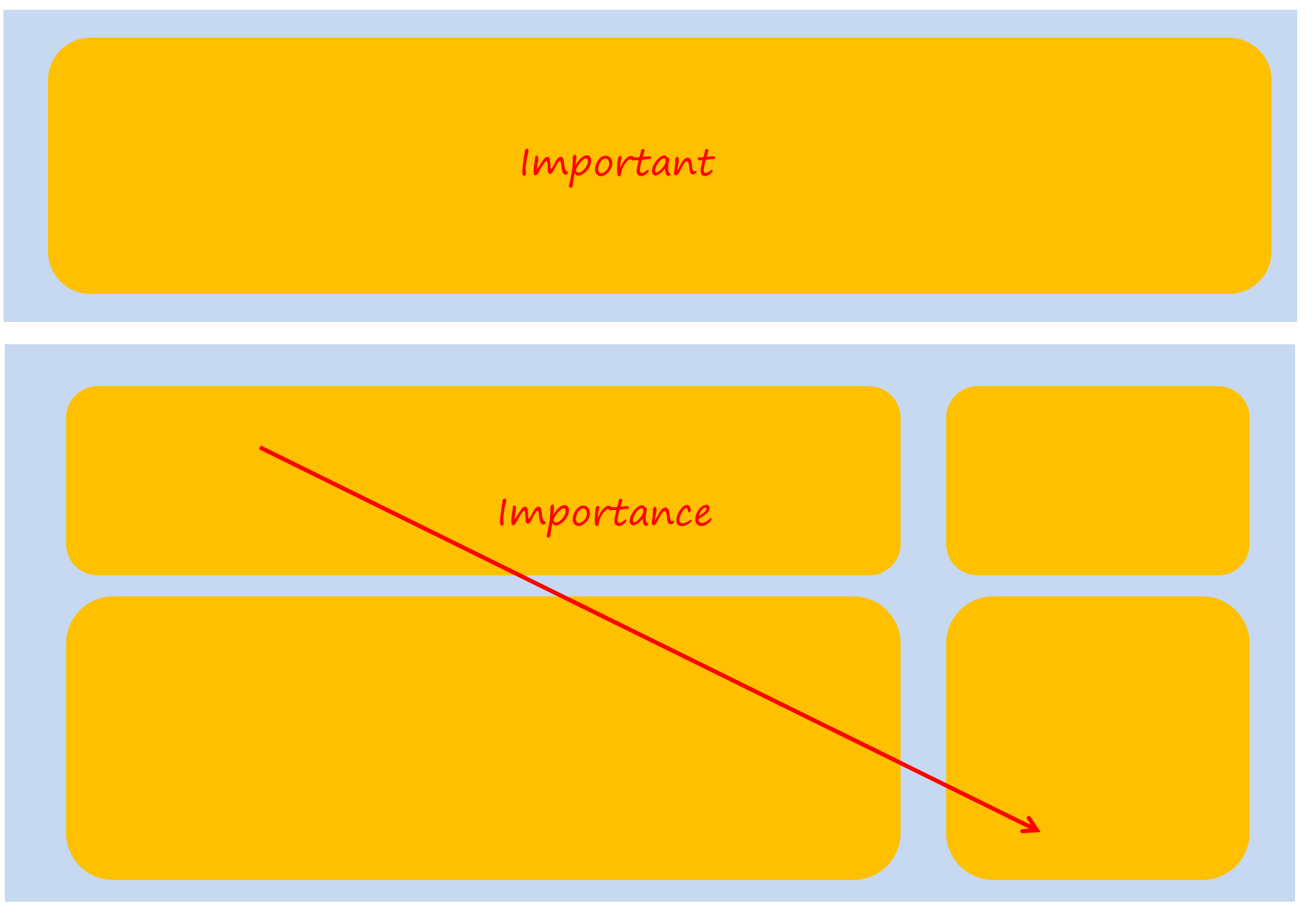

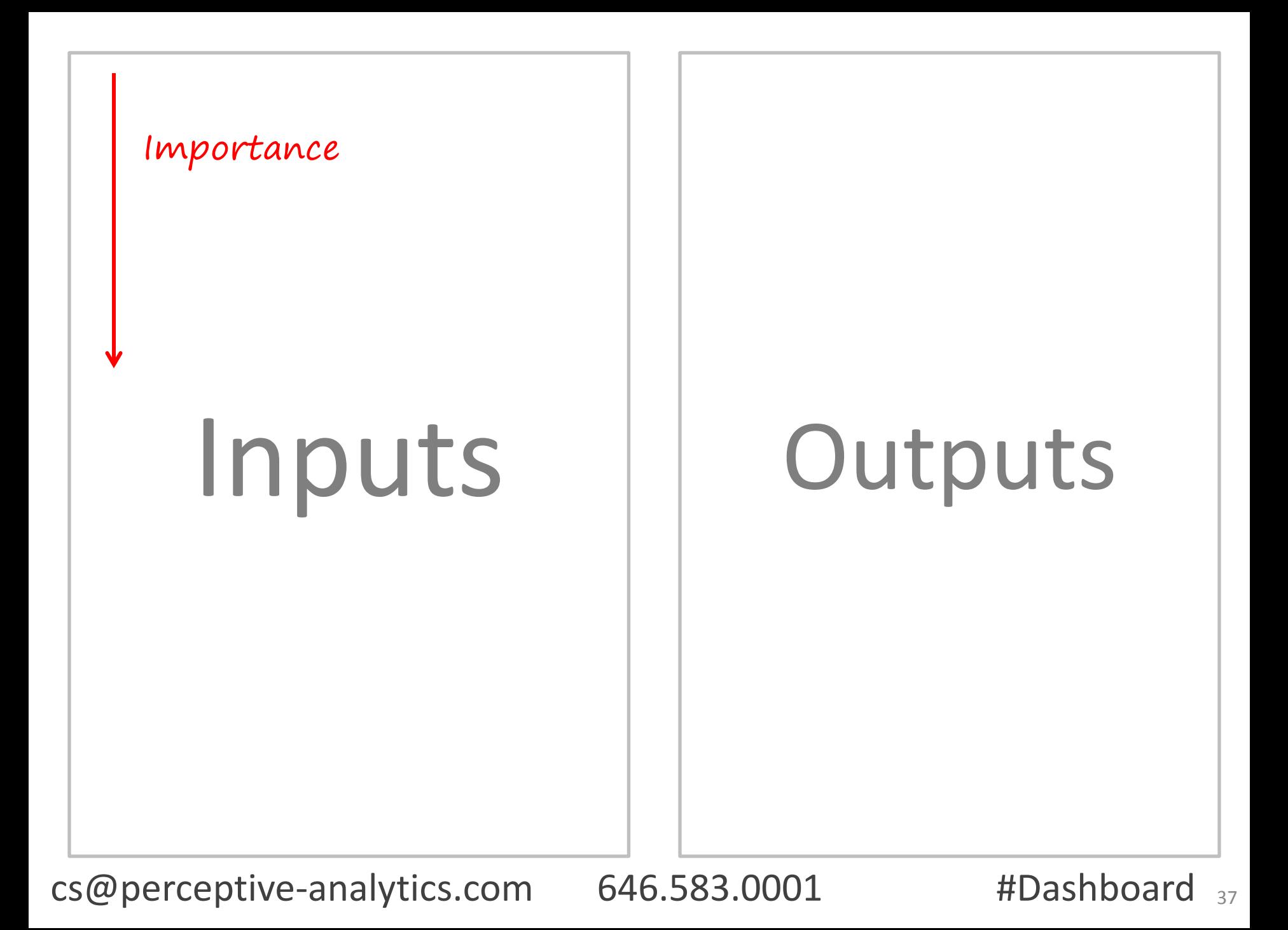

# Design

One page or more? The 5 step process How to choose elements **Colors** 

# Perceptive's NU Step Process

- 1. Create a laundry list of KPIs
- 2. Prioritize. Choose the top 20% that has 80+% impact
- 3. Allocate the 20% to most visible areas 4. Choose elements wisely
- 
- 5. Make the dashboard look great

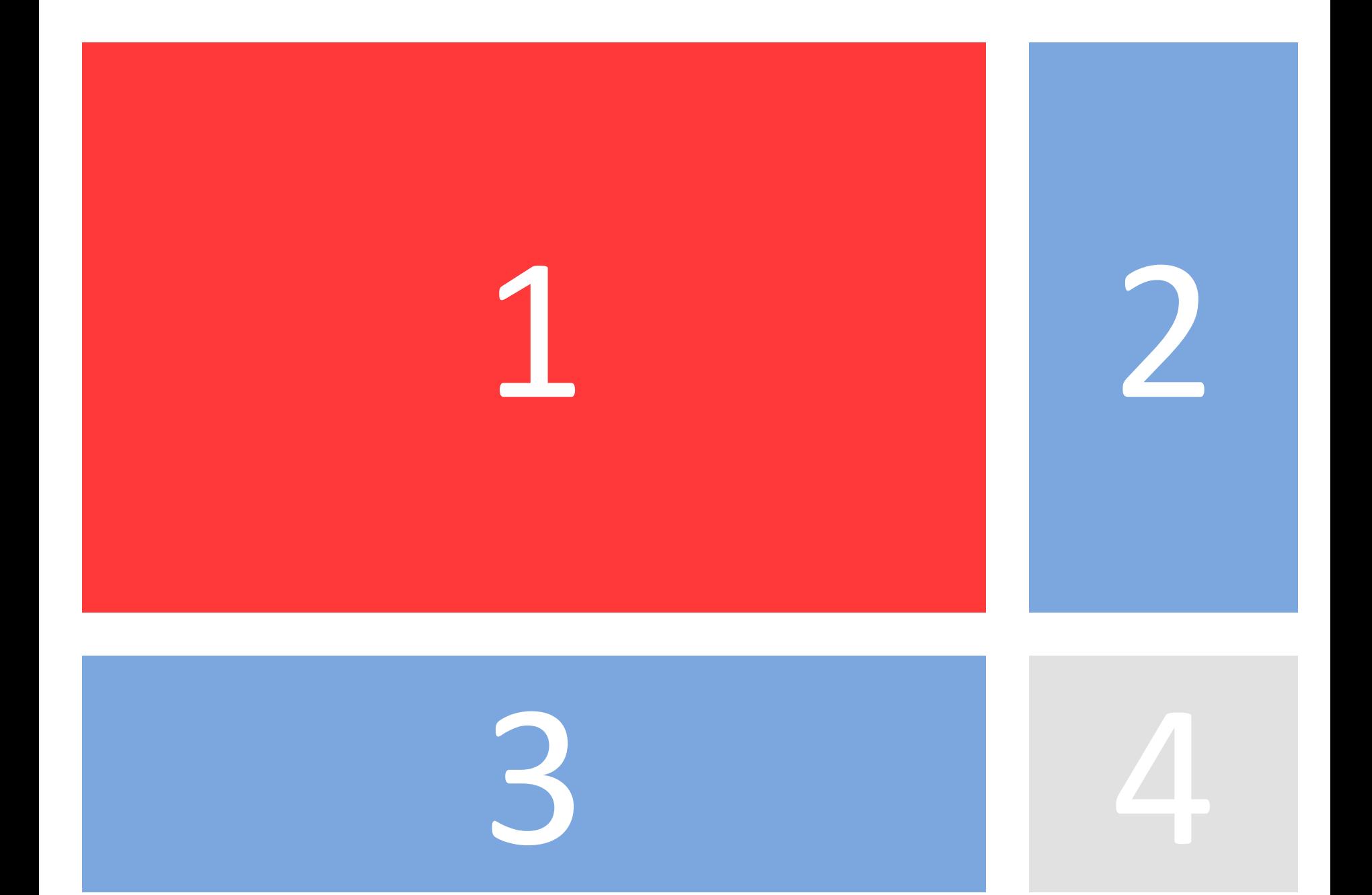

### Colors

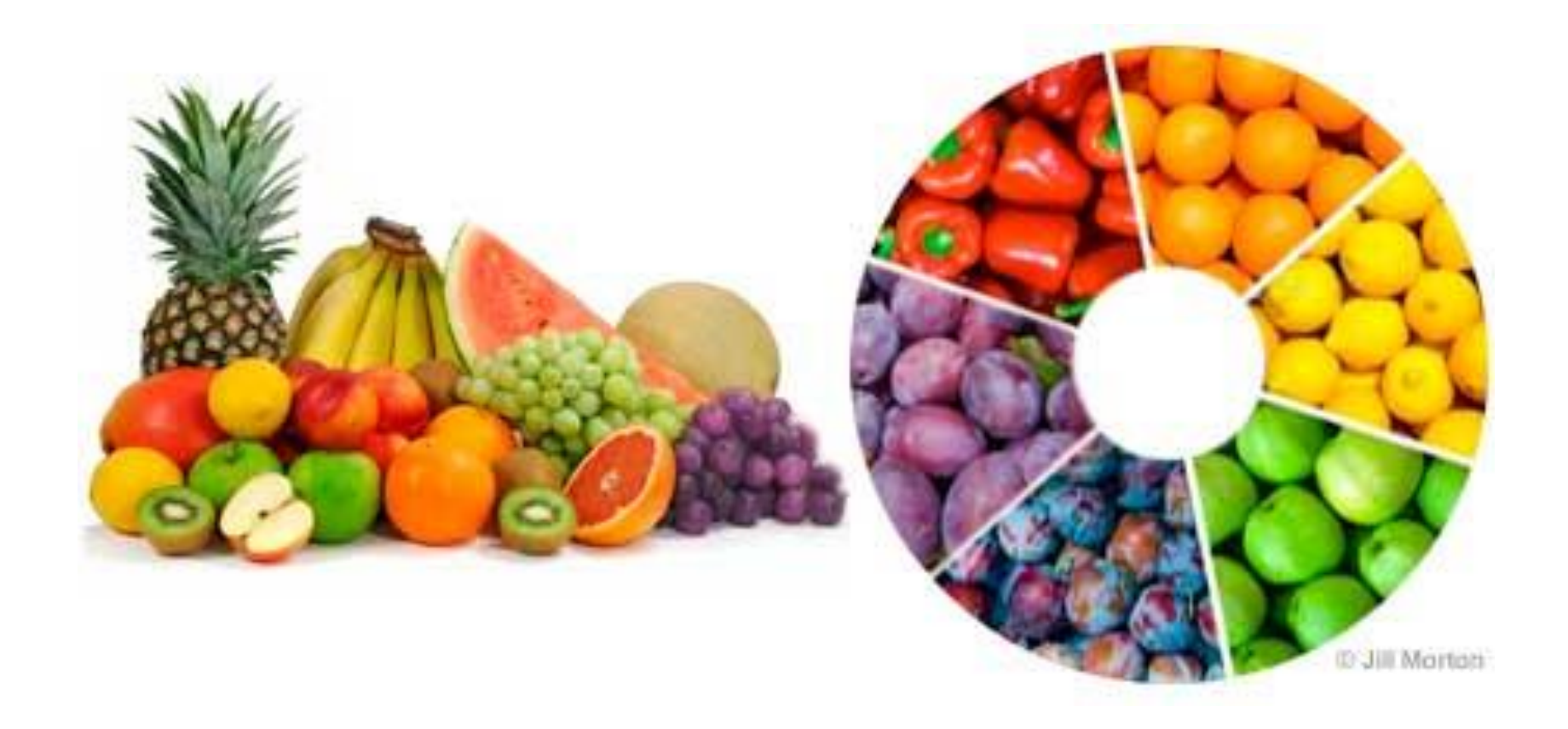

# Color Harmony

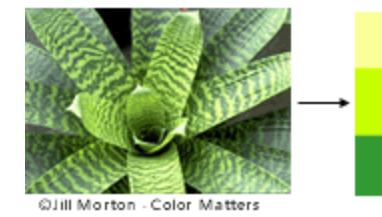

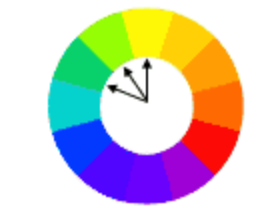

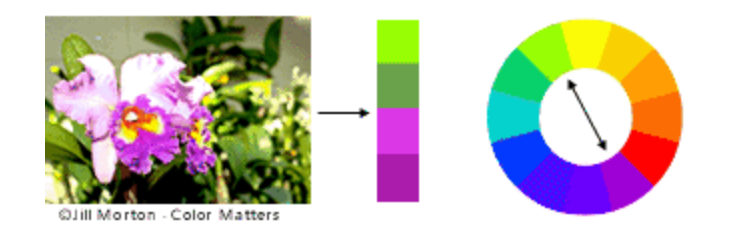

#### Limit colors to 3

#### Limit font faces to 3

#### Decrease visual noise

# Examples and Critique of Dashboards

#### Joe's Diner Feedback Analytics

What, will the line stretch out to th' crack of doom?

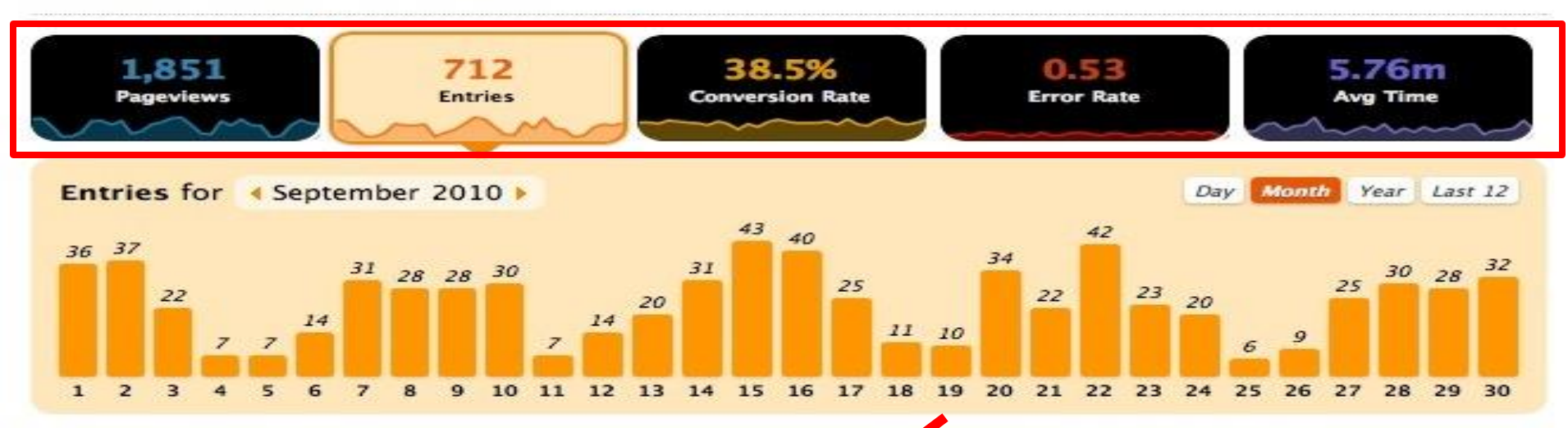

Forms

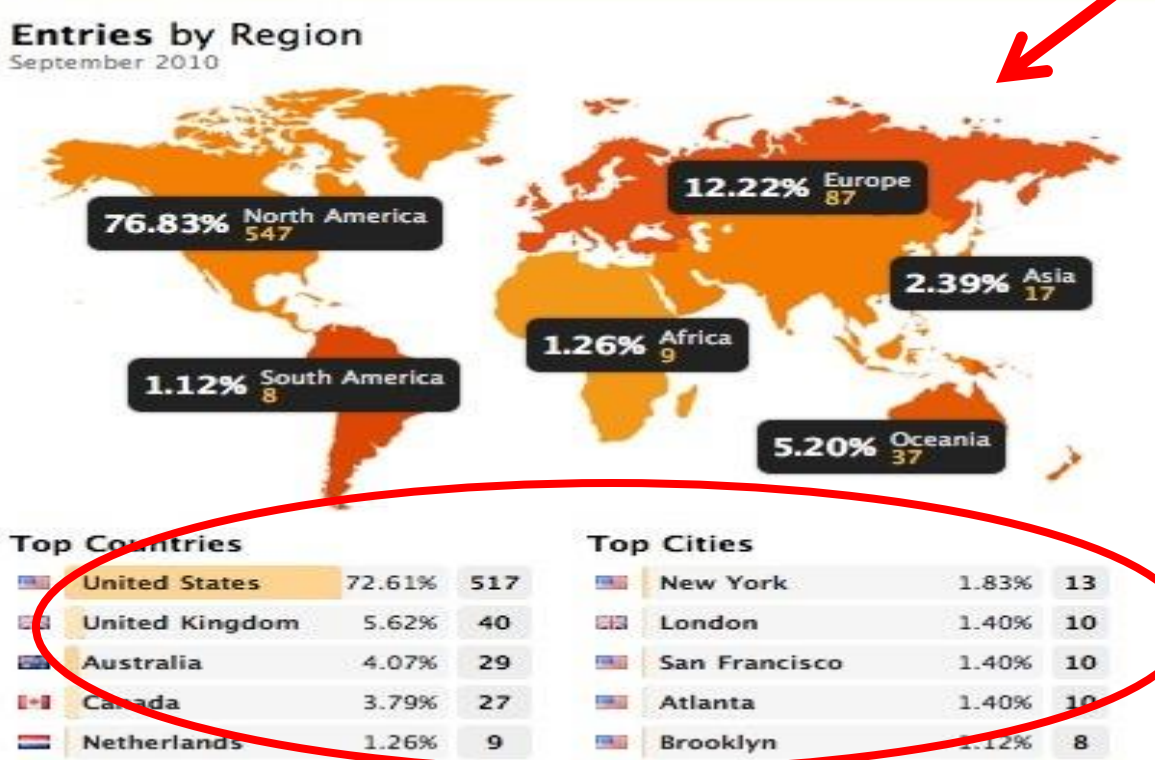

#### **Entries by Software**

September 2010

#### **Internet Browser**

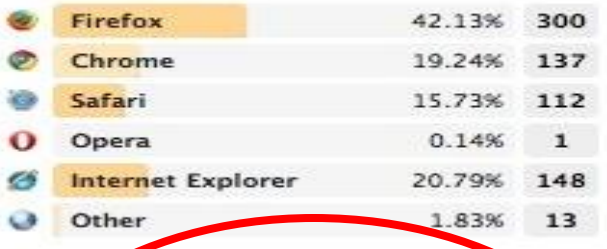

#### Desi Cop Operating System

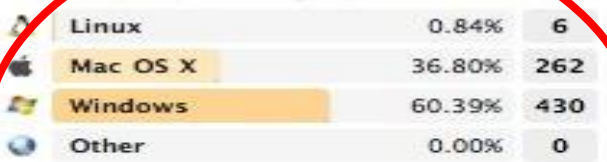

#### Mobile Operating System

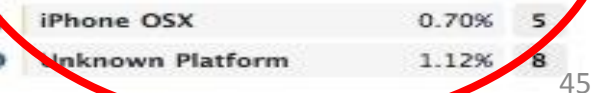

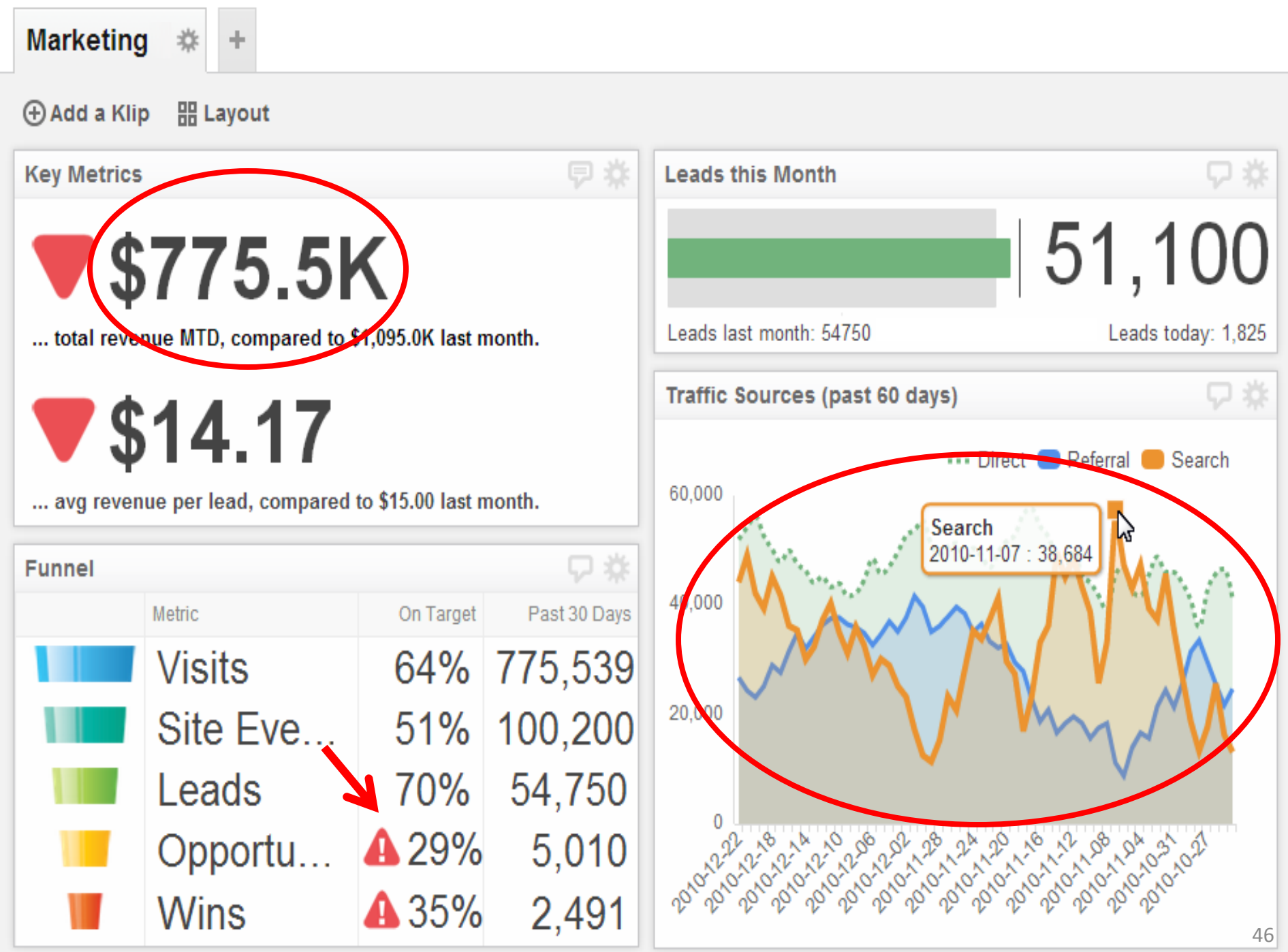

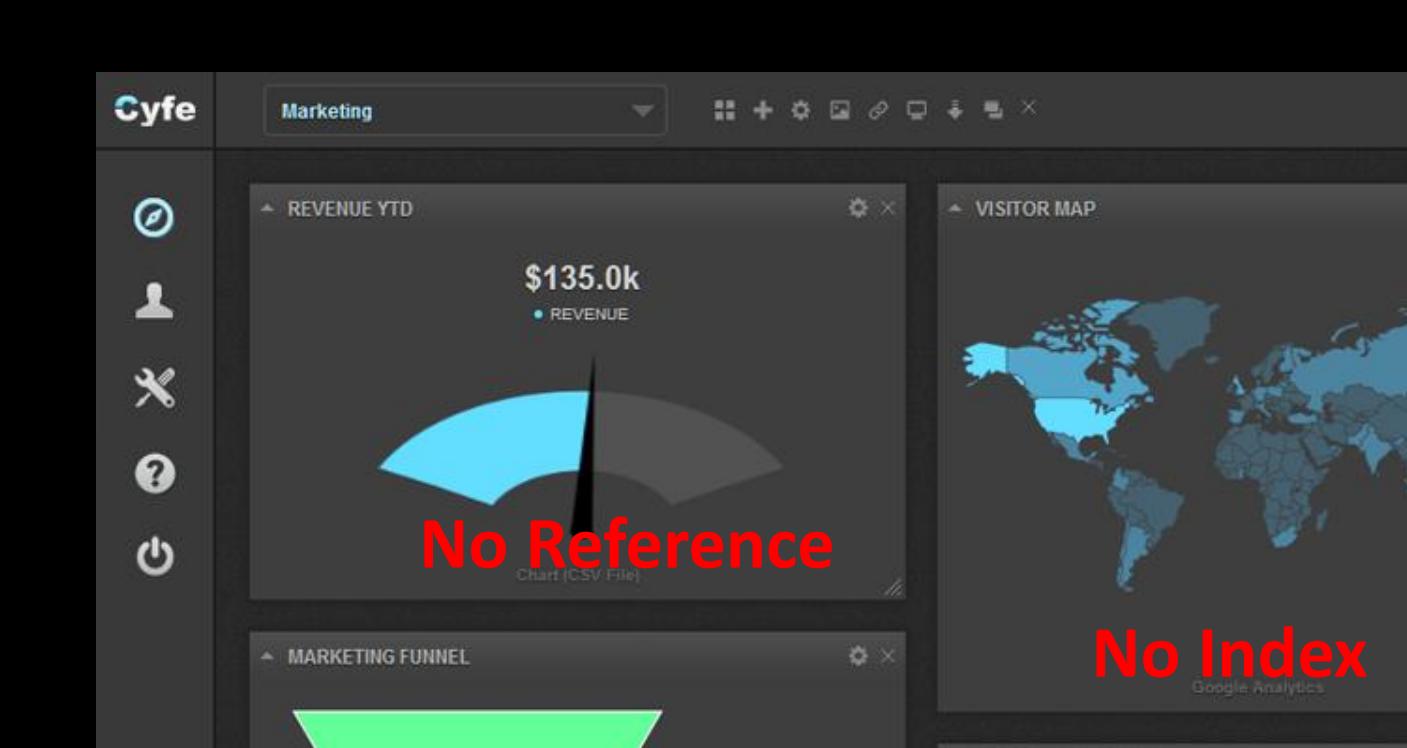

**Visitors (100%)** 

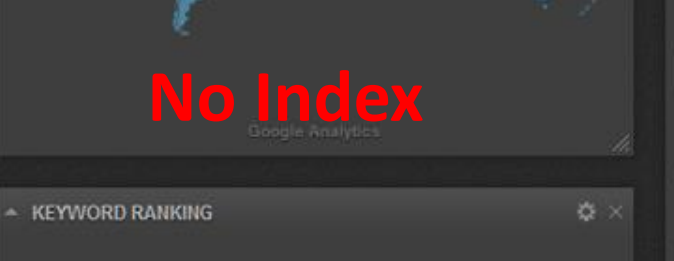

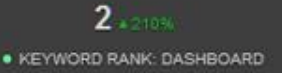

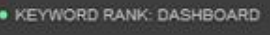

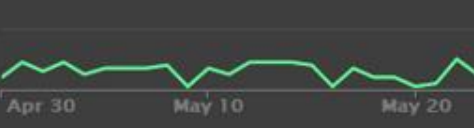

#### **100% is how much?**

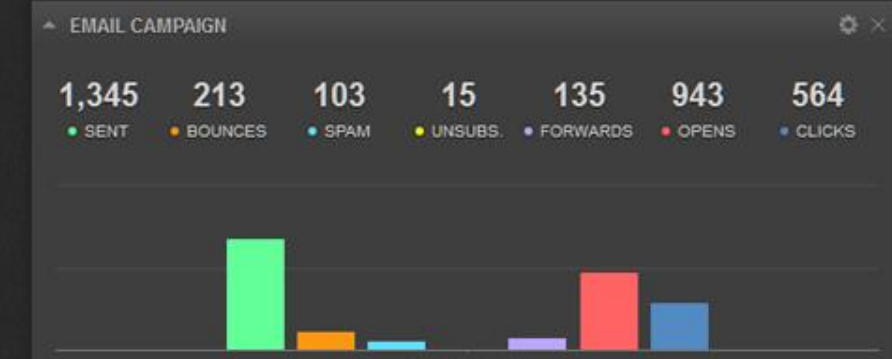

Leads (26%) Customers (13%) Repeat Customers (6%)

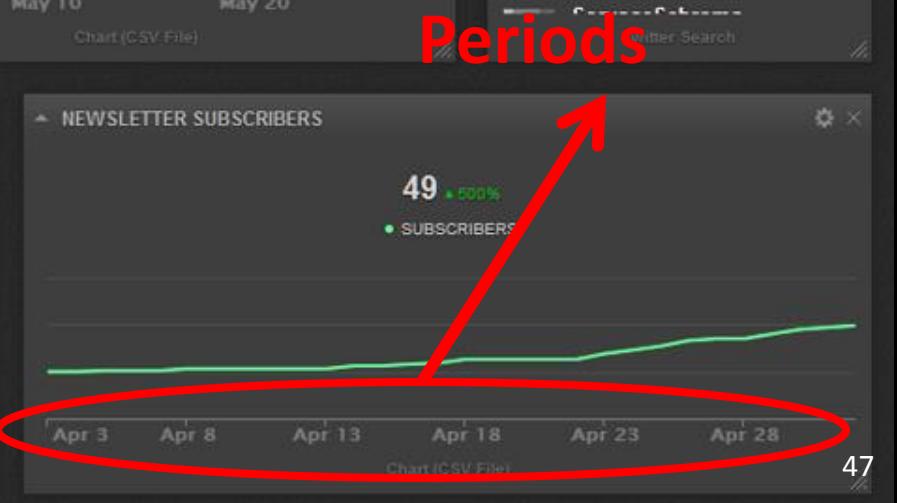

**Different Marketing #sm rt**<br> **Different** <br> **Different** <br> **Different Assets** 

Car<sub>z</sub>s About http://t.co.

**B** Asiy

May 1, 2013 - May 30, 2013

k your competitors

ledia: http://t.co

2013;8:47:10 PM

ker's Newest Internet

eport a Must-Read for

s http://t.co

webw z\_mrkting

9. 2013 8-46:42 PM

cebook Verification

29. 2013 8:45:34 PM

htful piece. The 5 Social

Metrics Your CEO Actually

tion http://t.co

Highlight Dire Need for

 $\ddot{\Phi}$   $\times$ 

- LATEST TWEET:

Wednesday, May 29 cwills

Œ

**Code** 

会

**MODsock** 

How to Sta

on #Socia

**/YkwgnIR** 

Mary Mer

Trends I

Markete

New F

Badge

Disru

Insi

**M** 

**/HGIboRjKKJ** 

Wednesday, M

/JKzEcdWd1N

**Ö** ×

**X**

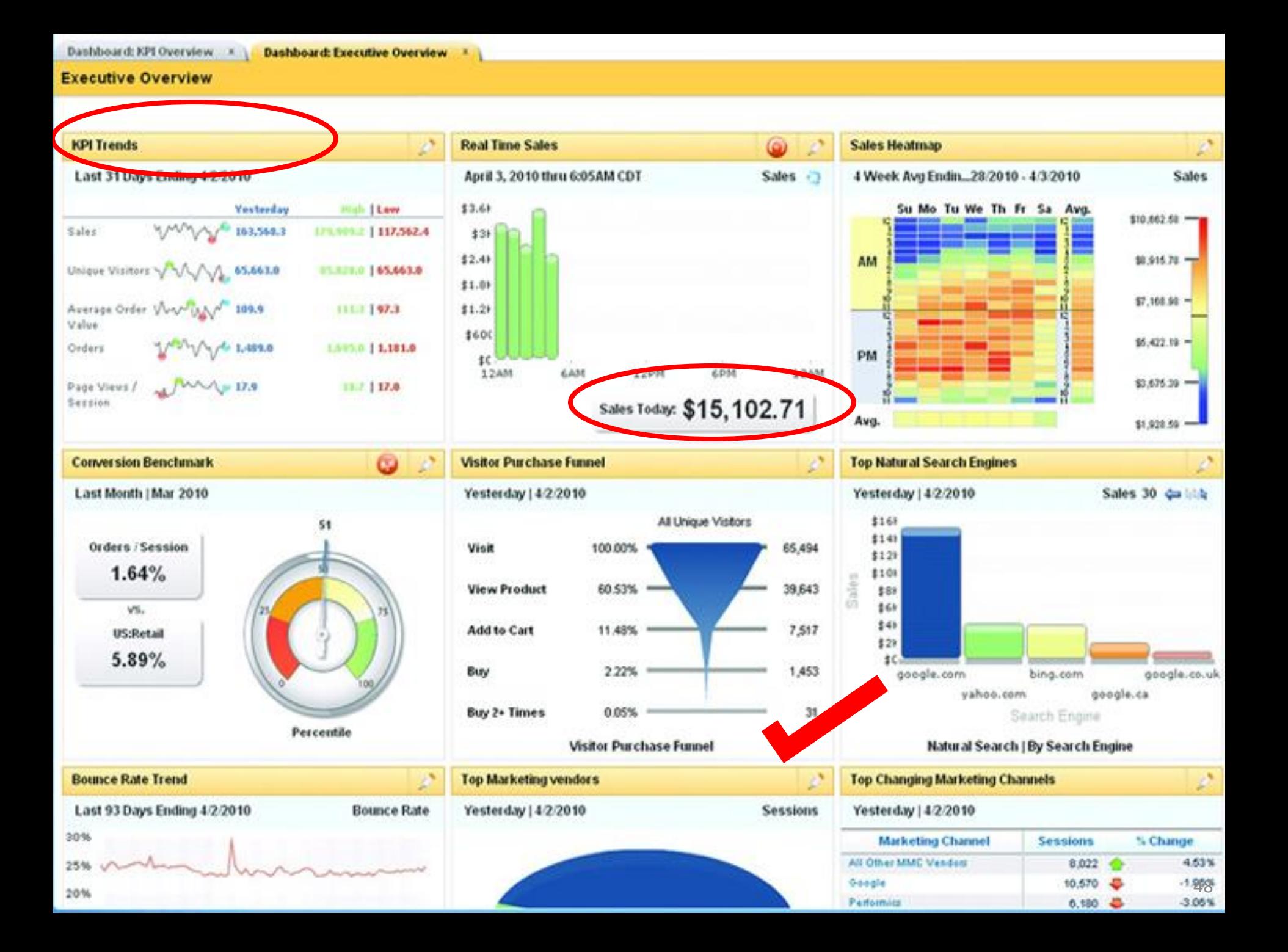

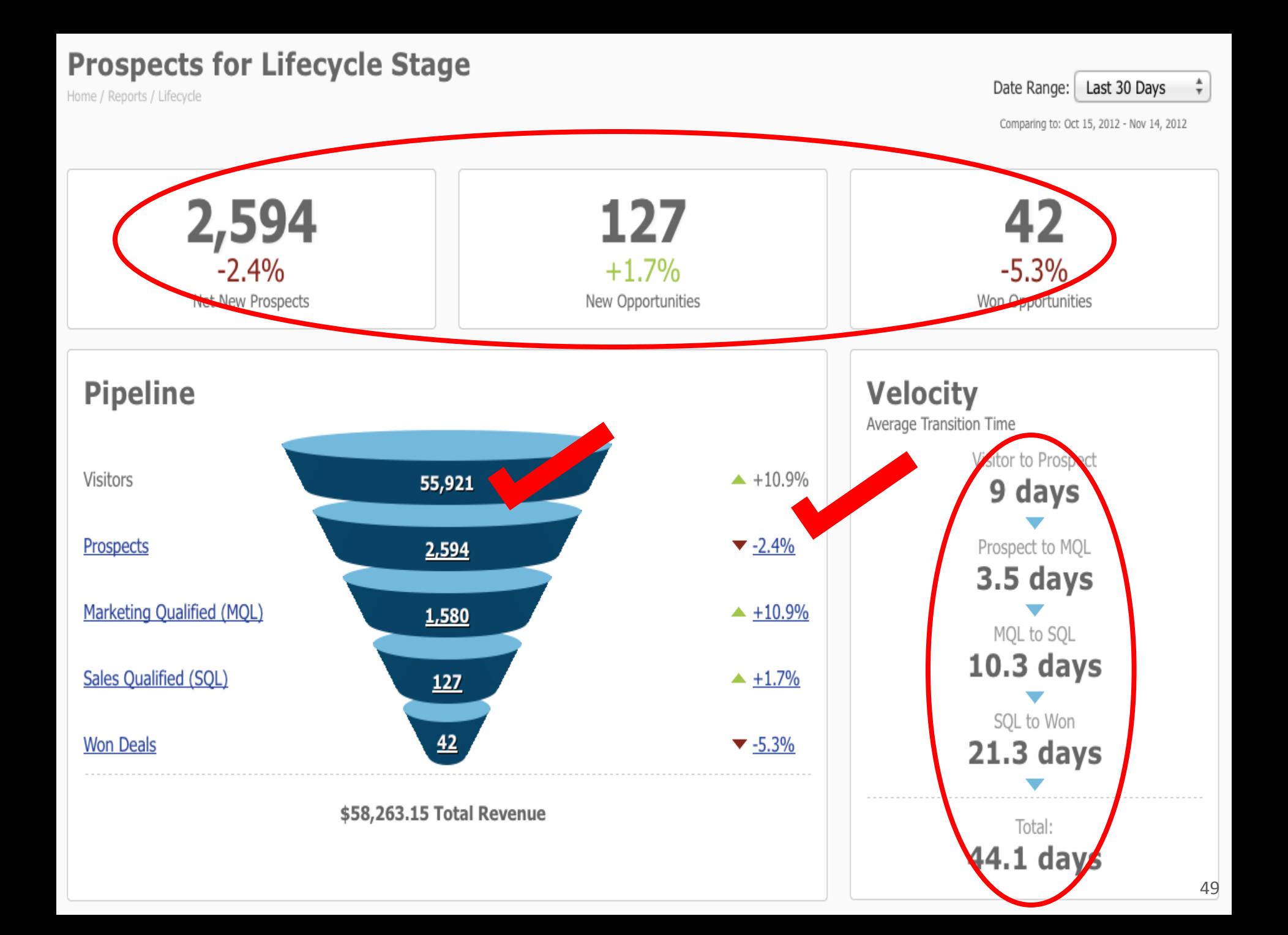

#### Resources

#### Juice Analytics

A Guide to Creating Dashboards People Love to Use Color Harmony Crash Course colormatters.com/color-and-design/basic-color-theory

# Perceptive's Dashboard Tool Kit

[http://www.perceptive-analytics.com/creating](http://www.perceptive-analytics.com/creating-compelling-dashboards-marketing-webinar/#dbtk)[compelling-dashboards-marketing](http://www.perceptive-analytics.com/creating-compelling-dashboards-marketing-webinar/#dbtk)[webinar/#dbtk](http://www.perceptive-analytics.com/creating-compelling-dashboards-marketing-webinar/#dbtk)

(link will be sent to you via chat)

# Your Feedback on this Webinar

- Below Expectations
- Met Expectations
- Above Expectations

# Thank you!

# PerceptiveAnalytics

# Creating Compelling Dashboards

Chaitanya Sagar @Chaitanya cs@perceptive-analytics.com 646.583.0001

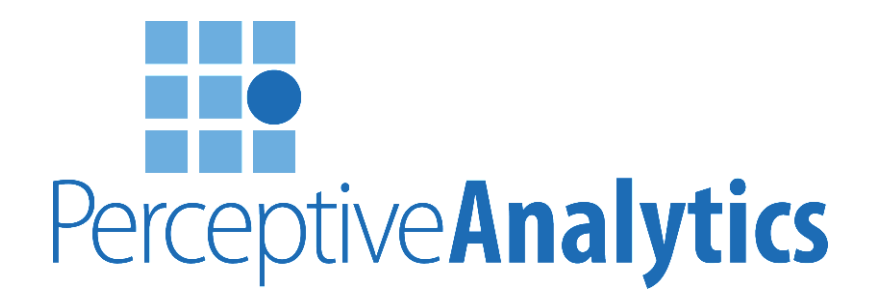